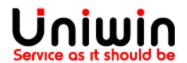

## OrderConnect / DeliveryCheckout

This document shows how to check if below addons are available on your Unifaun Online account:

- OrderConnect
   Orderconnect (orderkoppling) is needed for syncing between your store and
   Unifaun account
- 2. DeliveryCheckout

  DeliveryCheckout/DCO addon is required for using location services (pick-up point, drop-off point) provided by your carrier.

Questions?

Mail us at <a href="mailto:support@uniwin.se">support@uniwin.se</a>
Chat with us on <a href="mailto:www.uniwin.se">www.uniwin.se</a>

For remote support start TeamViewer Quick Support from: <a href="https://get.teamviewer.com/uniwin">https://get.teamviewer.com/uniwin</a>

**Uniwin Helpdesk** 

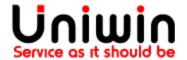

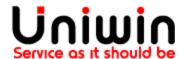

## **OrderConnect**

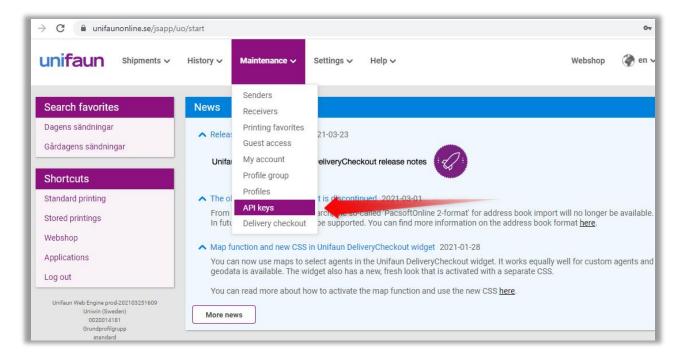

Login to your Unifaun Online account and click on menu MAINTENANCE. If you have the option called "API KEYS" in the menu then the OrderConnect is enabled for you. OrderConnect must be enabled for syncing shipping label from your Shopify Store to Unifaun dashboard. If you don't have OrderConnect, please contact us for more information.

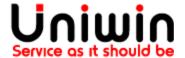

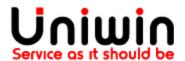

## **DeliveryCheckout**

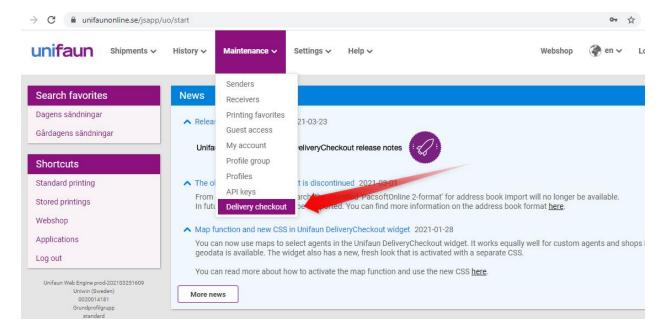

Login to your Unifaun Online account and click on menu MAINTENANCE. If you have the option called "Delivery Checkout" in the menu then the DeliveryCheckout is enabled for you. DeliveryCheckout must be enabled for showing pick-up location and drop-off time in your Shopify checkout. If you don't have DeliveryCheckout, you can contact us for more information:

Mail us at <a href="mailto:support@uniwin.se">support@uniwin.se</a>
Chat with us on www.uniwin.se

For remote support start TeamViewer Quick Support from: <a href="https://get.teamviewer.com/uniwin">https://get.teamviewer.com/uniwin</a>

## **Uniwin Helpdesk**

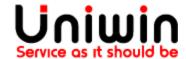